# **Novell Filr Documentation Updates**

April 2014

This document allows you to quickly see the most recent changes throughout the Novell Filr documentation.

## **1 Filr Overview Guide**

This section summarizes the changes made to the guide since the initial release of Novell Filr 1.0.

#### **March 2014**

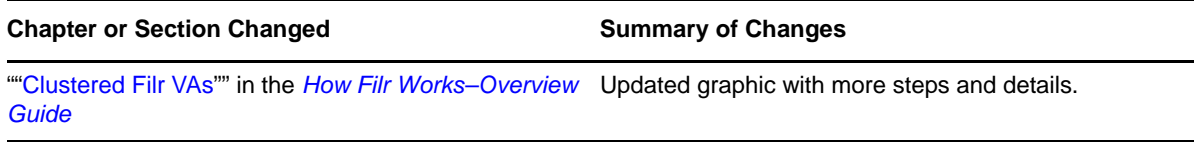

### **November 2013**

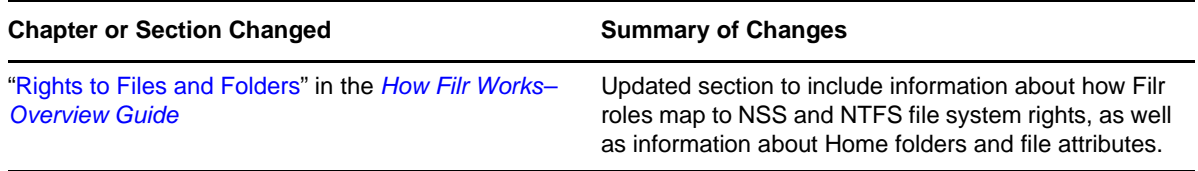

### **May 2013**

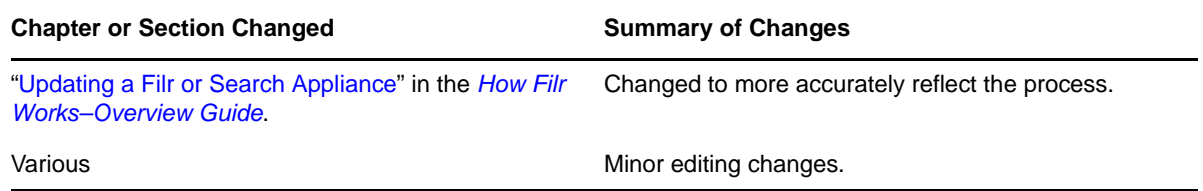

# **2 Filr Installation Guide**

This section summarizes the changes made to the guide since the initial release of Novell Filr 1.0.

## **February 2014**

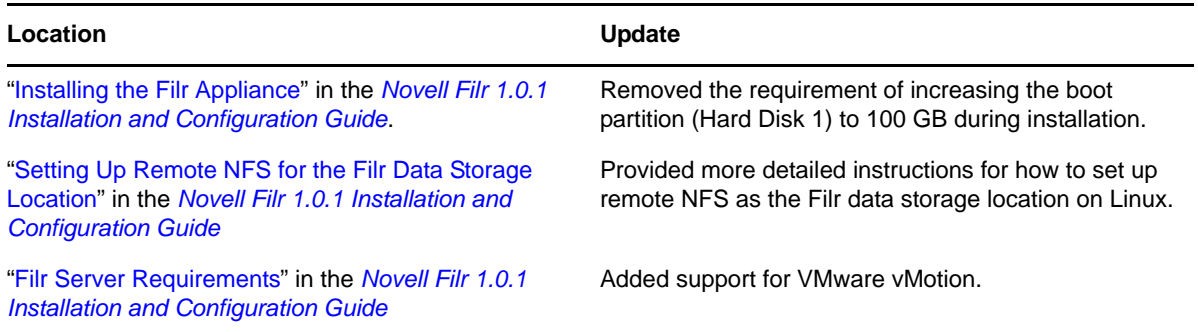

### **December 2013**

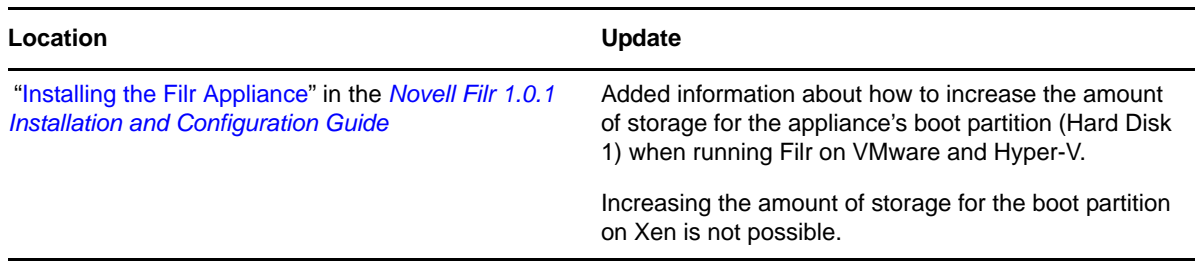

## **November 2013**

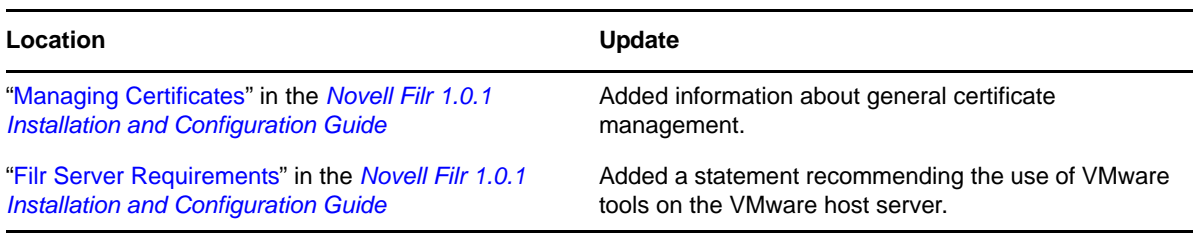

## **October 2013**

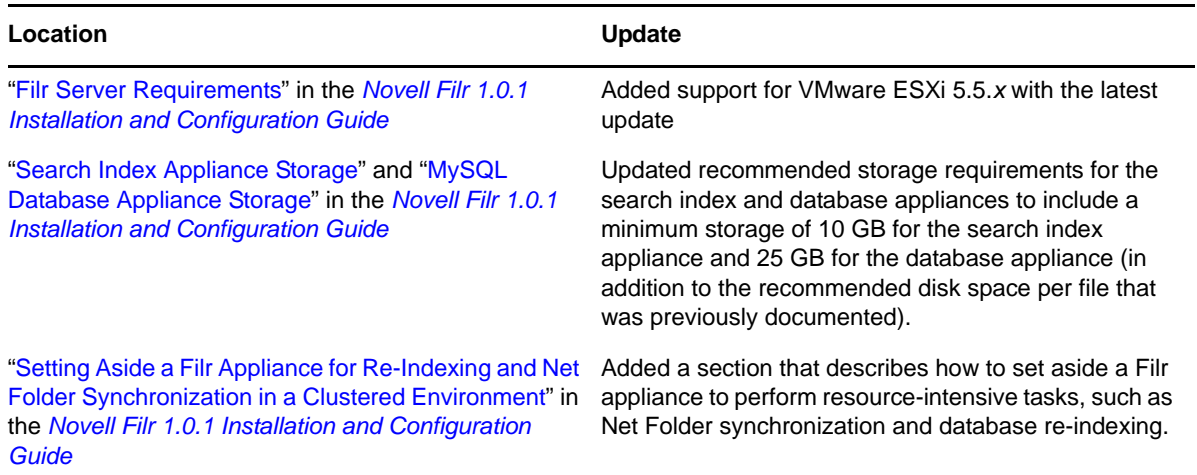

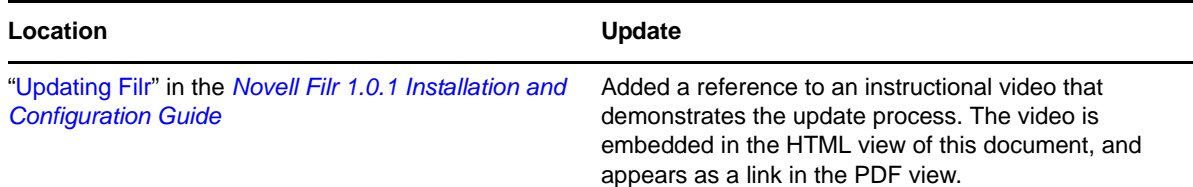

# **3 Filr Administration Guide**

This section summarizes the changes made to the guide since the initial release of Novell Filr 1.0.

### **May 2014**

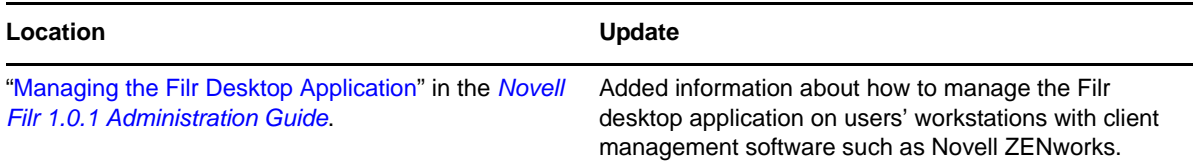

## **April 2014**

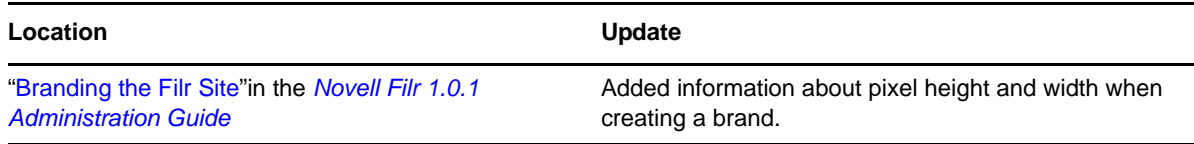

### **March 2014**

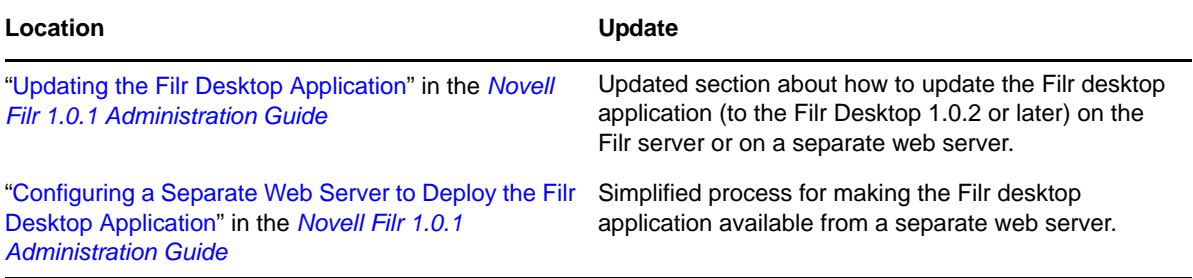

## **March 2014**

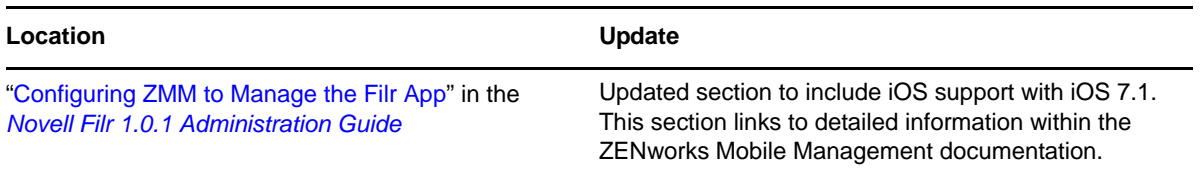

### **January 2014**

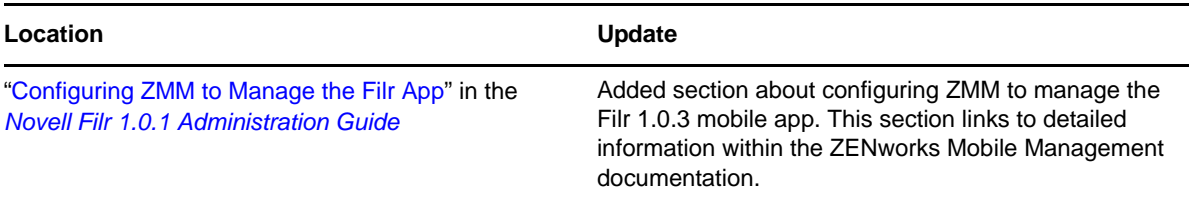

### **November 2013**

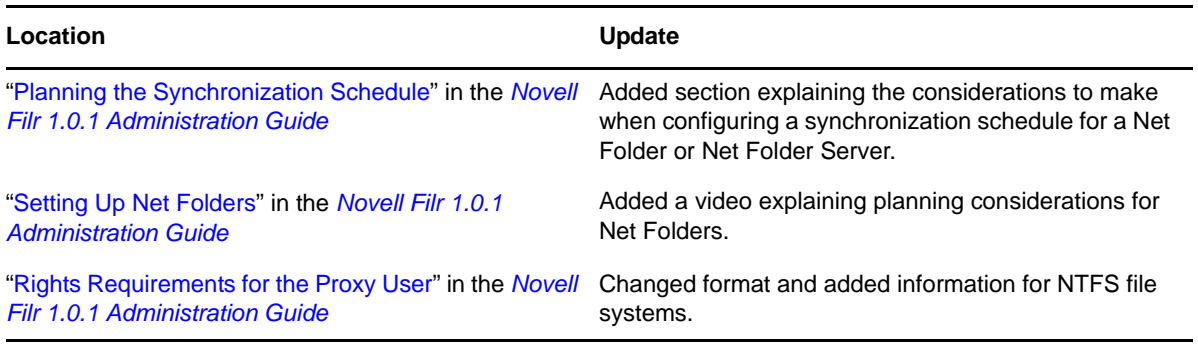

### **October 2013**

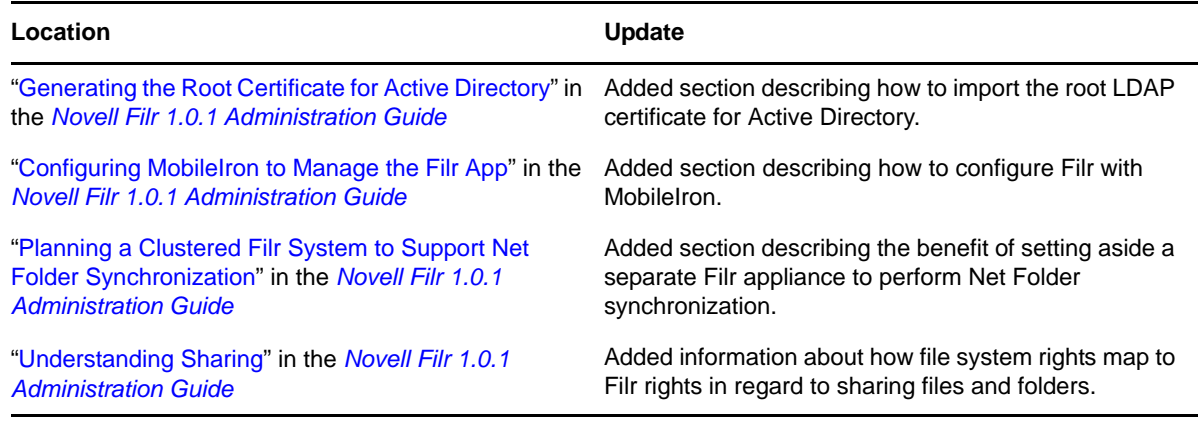

### **September 2013**

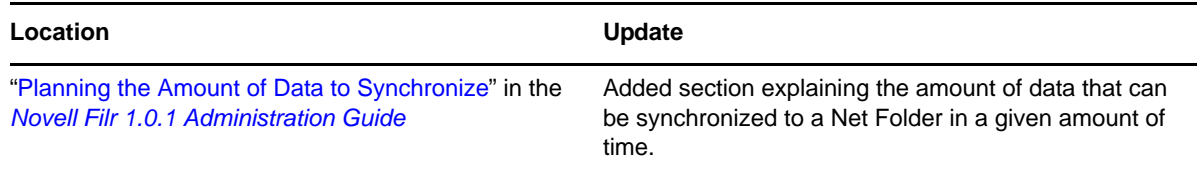

# **4 Filr Hands-on Guide for Open Enterprise Server**

This section summarizes the changes made to the guide since the initial release of Novell Filr.

Various Renamed the VM download files and changed the download location and instructions associated with them.

# **5 Filr Hands-on Guide for Windows**

This section summarizes the changes made to the guide since the initial release of Novell Filr 1.0.

### **No Changes Yet**

# **6 Filr Desktop Application Quick Starts**

This section summarizes the changes made to the quick starts since the initial release of Novell Filr.

### **April 2014**

*[Filr Desktop Application for Windows](http://www.novell.com/documentation/novell-filr1/filr1_qs_desktop/data/filr1_qs_desktop.html)  [Quick Start](http://www.novell.com/documentation/novell-filr1/filr1_qs_desktop/data/filr1_qs_desktop.html)* (http://www.novell.com/ documentation/novell-filr1/ filr1\_qs\_desktop/data/ filr1\_qs\_desktop.html) and the *[Filr Desktop](http://www.novell.com/documentation/novell-filr1/filr1_qs_desktopmac/data/filr1_qs_desktop.html)  [Application for Mac Quick Start](http://www.novell.com/documentation/novell-filr1/filr1_qs_desktopmac/data/filr1_qs_desktop.html)* (http:// www.novell.com/documentation/novellfilr1/filr1\_qs\_desktopmac/data/ filr1\_qs\_desktop.html) You can now synchronize up to 10,000 files to your desktop when using the Filr 1.0.2 Desktop Application for Windows and Mac. This is 10 times more files than was supported with the previous 1.0.1 version, which supported only 1,000 files.

### **March 2014**

Updated documentation for the Filr desktop 1.0.2 release. This release includes the following improvements:

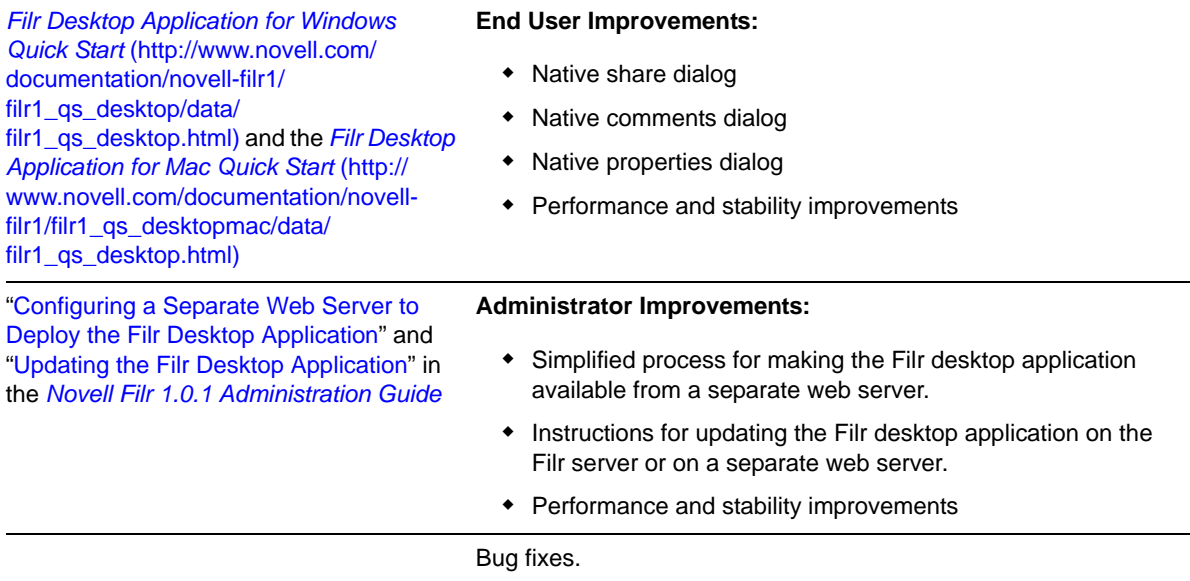

# **7 Filr Mobile Quick Start**

This section summarizes the changes made to the quick start since the initial release of Novell Filr.

### **January 2014**

Updated documentation for the Filr mobile 1.0.3 release. This release includes the following improvements:

["Configuring ZMM to Manage the Filr App"](http://www.novell.com/documentation/novell-filr1/pdfdoc/filr1_admin/filr1_admin.pdf#b18q0zdc) ZMM support for managing the Filr Android app. in the *[Novell Filr 1.0.1 Administration](http://www.novell.com/documentation/novell-filr1/pdfdoc/filr1_admin/filr1_admin.pdf#bookinfo)  [Guide](http://www.novell.com/documentation/novell-filr1/pdfdoc/filr1_admin/filr1_admin.pdf#bookinfo) [Novell Filr Mobile App Quick Start](http://www.novell.com/documentation/novell-filr1/filr1_qs_mobile/data/filr1_qs_mobile.html)* (http:// iOS 7 updates.

www.novell.com/documentation/novellfilr1/filr1\_qs\_mobile/data/ filr1\_qs\_mobile.html)

An embedded PDF viewer for the Filr Android app.

Bug fixes.

### **December 2012**

*[Novell Filr Mobile App Quick Start](http://www.novell.com/documentation/novell-filr1/filr1_qs_mobile/data/filr1_qs_mobile.html)* (http:// www.novell.com/documentation/novellfilr1/filr1\_qs\_mobile/data/ filr1\_qs\_mobile.html)

Updated app store availability for Android to include the Samsung Knox Apps store.

# **8 New Documentation Deliverables**

#### **September 2013**

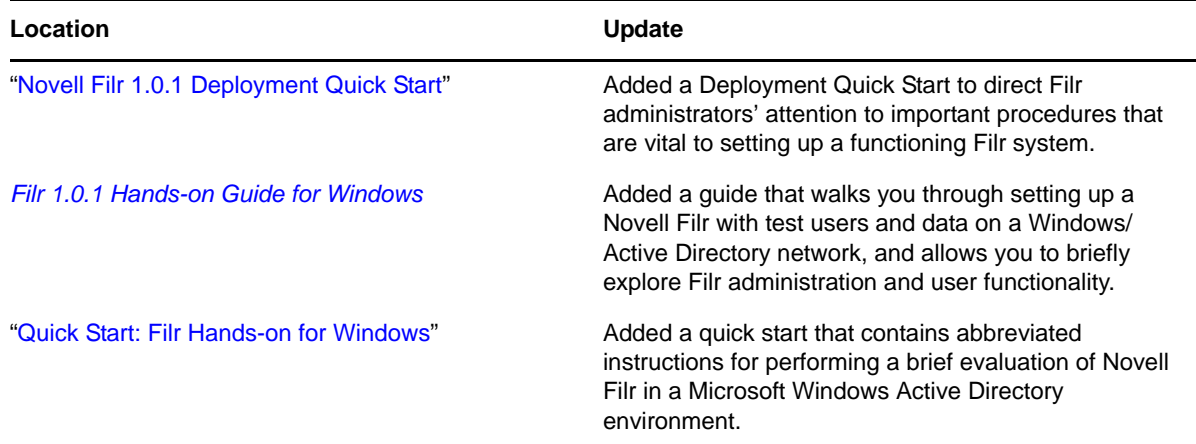

# **9 Legal Notices**

Novell, Inc. makes no representations or warranties with respect to the contents or use of this documentation, and specifically disclaims any express or implied warranties of merchantability or fitness for any particular purpose. Further, Novell, Inc. reserves the right to revise this publication and to make changes to its content, at any time, without obligation to notify any person or entity of such revisions or changes.

Further, Novell, Inc. makes no representations or warranties with respect to any software, and specifically disclaims any express or implied warranties of merchantability or fitness for any particular purpose. Further, Novell, Inc. reserves the right to make changes to any and all parts of Novell software, at any time, without any obligation to notify any person or entity of such changes.

Any products or technical information provided under this Agreement may be subject to U.S. export controls and the trade laws of other countries. You agree to comply with all export control regulations and to obtain any required licenses or classification to export, re-export, or import deliverables. You agree not to export or re-export to entities on the current U.S. export exclusion lists or to any embargoed or terrorist countries as specified in the U.S. export laws. You agree to not use deliverables for prohibited nuclear, missile, or chemical biological weaponry end uses. Please refer to the [Novell International Trade Services Web page](http://www.novell.com/info/exports/) (http://www.novell.com/info/exports/) for more information on exporting Novell software. Novell assumes no responsibility for your failure to obtain any necessary export approvals.

Copyright © 2013-2014 Novell, Inc. All rights reserved. No part of this publication may be reproduced, photocopied, stored on a retrieval system, or transmitted without the express written consent of the publisher.

For Novell trademarks, see [the Novell Trademark and Service Mark list](http://www.novell.com/company/legal/trademarks/tmlist.html) (http://www.novell.com/ company/legal/trademarks/tmlist.html).

All third-party trademarks are the property of their respective owners.